## **Connect Account**

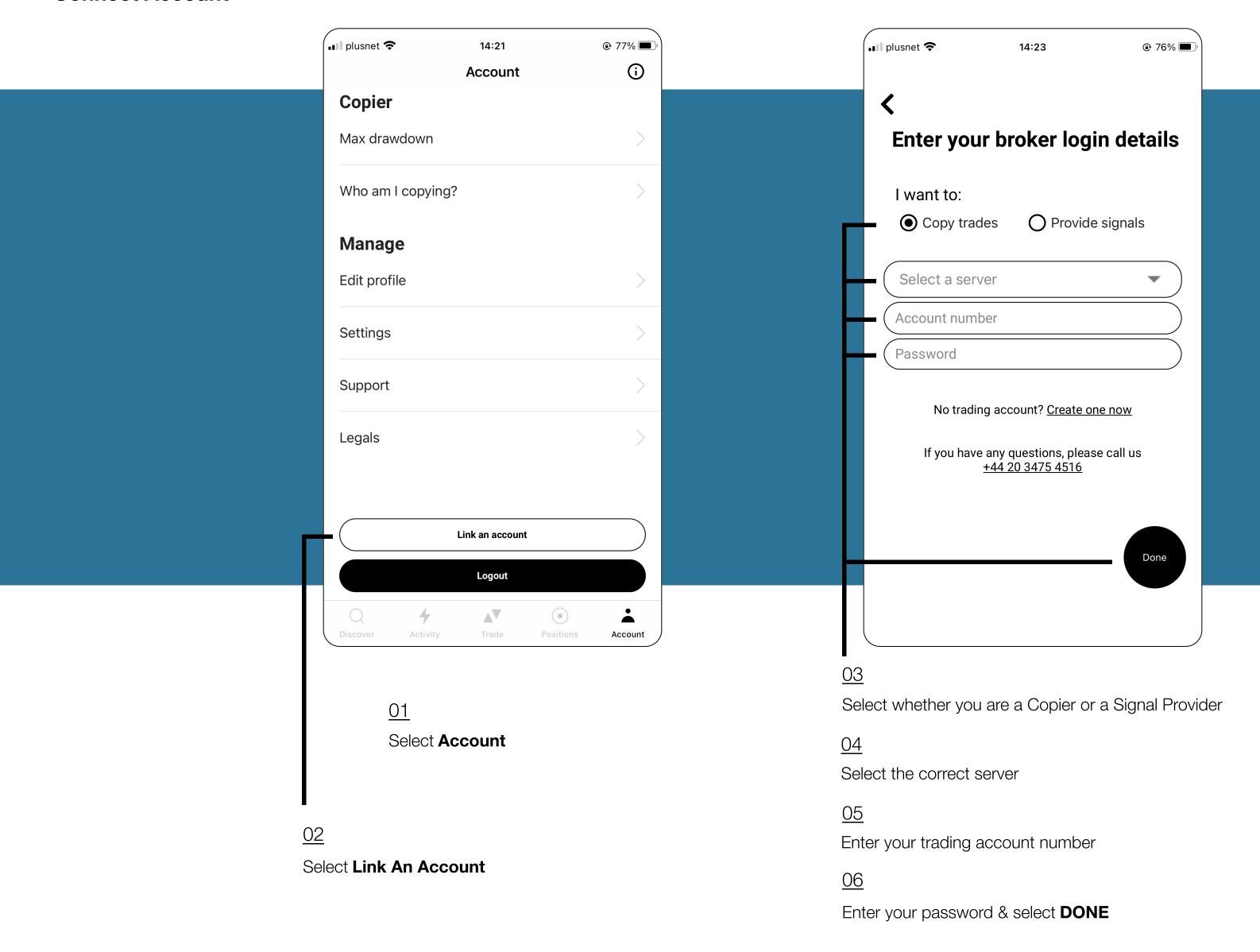

## Troubleshooting

- 1. Only Signals can be copied. If you select 'Copy trades' your account cannot be copied
- 2. If you enter your INVESTOR account number, copy trading will not work. Ensure you enter your Trading account number.
- 3. To switch an account enter the details for your new account. If you are a Signal you will need to close all trades on your existing account first
- 4. To switch between a Signal and Copier account select the required option and select 'Done'